Sept. 9, 1986 Volume 4 Issue #8

**&AV AREA MiCRO DECI510N USERS AS&OClATION**

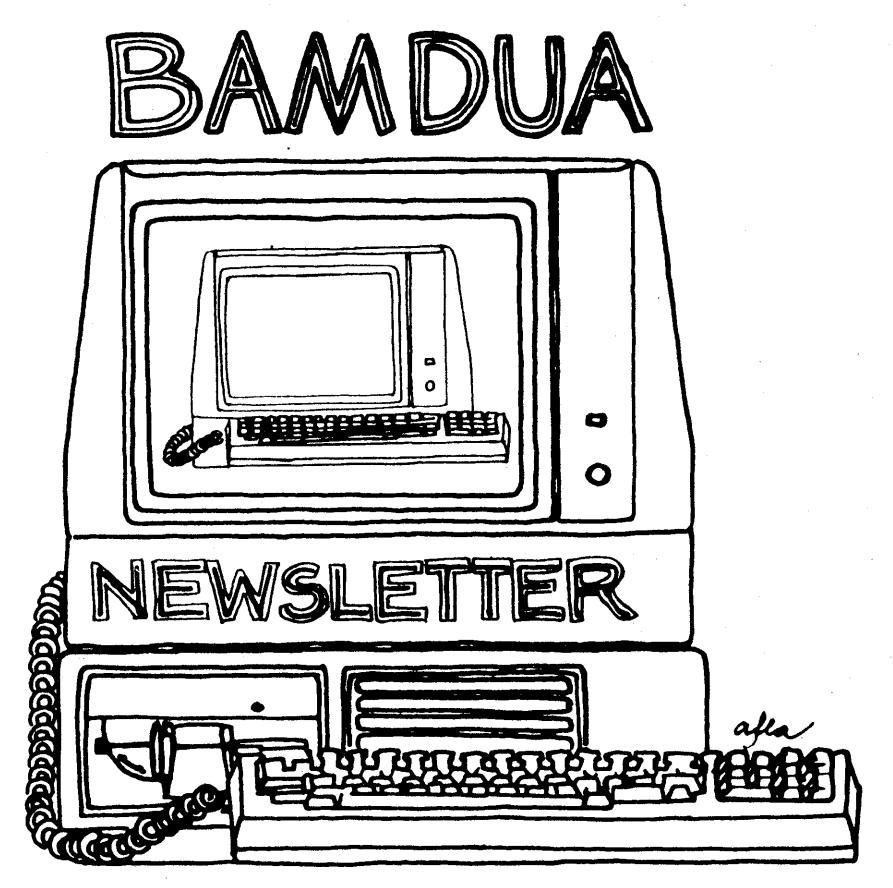

**A MUTUAL. SUPPORT NETWORK FOR USERS OF MORROWS' MICRO DECISION COMPUTERS**l?O. ~X **!5152.)** 'BERJ<ELE~ **CA.94705**  $415:644-2005$ 

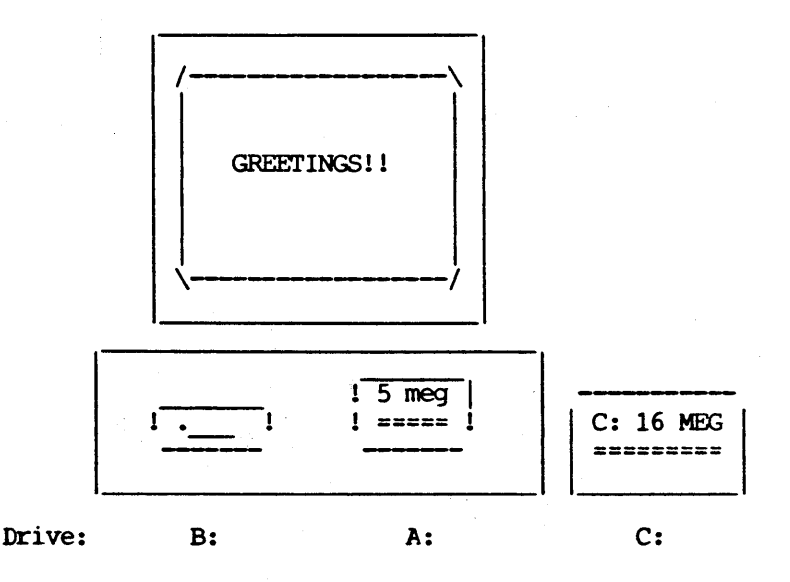

- >>> BAMDUA MBBS
- >>> Micro Bulletin Board System (tm)
- »> (MLOGIN 1.2 09/18/85 (c) 1983 Kim Levitt)
- »> welcome to The MBBS Bulletin Board
- >>> Micro Bulletin Board System (tm)

Sysop: Steven wartofsky

Phone: (415)-654-3882

Baud rates: 300,1200

Hardware: Morrow MD-5 rurming CPM+ (CP/M 3.0) 1 Floppy Drive (B), 2 Hard Disks (A:5 meg,C:16 meg)

Software: MBBS, BYE504, KMD14, SFILE26, LD, MAP Hours: 24 Hrs.

Access: Registration. see Bulletin

Interests: A System of the Bay Area Micro Decision Users' Association (BAMDUA)

# **TABLE OF CONTENTS**

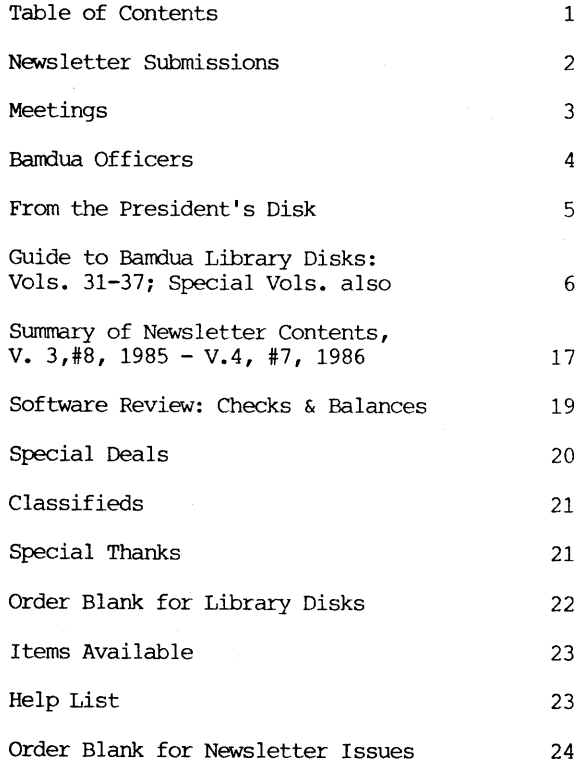

Advertisors:

World Business Center inside back cover

-------------------This Newsletter is printed by The carbon Alternative, 165 41st St., oakland, CA 94611. (415)654-0171. \*\*\*\*\*\*\*\*\*\*\*\*\*\*\*\*\*\*\*\*\*\*\*\*\*\*\*\*\*\*

-----------

## **NEWSLETTER**

If you wish to submit material to the newsletter, please follow these guidelines:

- o Submit material before the 23rd of each month
- o Submit hard copy along with a WordStar file on a SSDD or DSDD diskette; left margin, default; right margin, and right justified. (NewWord files are acceptable).
- o Include your name, address and telephone number Your disk will be returned to you.

o Send newsletter materials to: Newsletter Editor **BAMDUA** P.O Box 5152 Berkeley, CA 94705

If you have questions about newsletter submissions, call me afternoons only on Wednesday or Friday (415-843-8167). If you have other questions about BAMDUA, call the BAMDUA Office, 415-644-2805. If you need technical help, use your DIRECTORY.

**IMPORTANT:** If you have something you especially want in the next Newsletter but are unsure you can get it in before the deadline, be sure to call me so that we can make special arrangements. If it doesn't matter to you when it is published, then you do not need to be concerned about the deadline; just send it in when you have it ready!

Please remember that the deadline is important in order to enable me to plan and produce the Newsletter.

If you have tried one (or more) of the utilities available on the library disks, write <sup>a</sup> review and send it in! If you know the answer (or think you do) to new or recurrent questions in the Notepad or Mailbox departments, write me so that I can make the information available to all.

we reserve the right to edit articles submitted for publication. In keeping with the spirit of "public domain" we grant permission for articles appearing in this Newsletter to be reprinted by other users' groups for the purpose of free dissemination of information as long as proper identification is made of author and source. We cannot guarantee the accuracy of information printed here, but we do assume that all authors take an interest in providing responsible information to the best of their ability.

Thanks. --Georgia Babladelis, Ed.

## BAY AREA MICRO DECISION USERS ASSOCIATION A Morrow computer users' group

#### Monthly newsletter, Vol. 4, Issue 8 September 1986

#### BAMDUA, P.O. Box 5152, Berkeley, Ca 94705 (415) 644- 2805

BAMDUA, the Bay Area Micro Decision Users Association, is open to all who are interested in Morrow's Micro Decision computers. Membership fee is currently \$16 per year and includes a subscription to our monthly newsletter. For information, membership application forms, etc., please send a self-addressed stamped envelope to the BAMDUA P.O. Box.

The BAMDUA office is open 8:30-4:30 weekdays; the answering machine or a call-forwarding BAMDUA volunteer will take your messages from 12:30 on. When Greg is in the office, he will answer the phone in When Greg is in the office, he will answer the phone in the morning.

The main BAMDUA meeting is held the last Tuesday of each month.

+++ Next main BAMDUA meeting: +++++++++++++++++++++++++++++++++++++ + + + WHEN: Tuesday, September 30, 1986, 7: 30 p.m. + + WHERE: West Branch, Berkeley Library + + 1125 University Avenue, Berkeley +<br>+ TOPIC: ZCPR NIGHT! Explore the world of ZCPR! + + TOPIC: ZCPR NIGHT! Explore the world of ZCPR! + + SPEAKERS: Dave McCord from Echelon, Inc. + + + ++++++++++++++++++++++++++++++++++++++++++++++++++++++++++++++++++++

PLANNING AHEAD: Information about future meetings.

welcome back. An exciting meeting is planned for September to start out our new season and to celebrate our continued existence! Other future plans include:

Oct. 28 - Patching WordStar; Hackers Night.

Nov. 25 - Conversion Night! MD2->MD3; MD3-)MD4

#### LOCAL MORROW USER'S MEETINGS:

MUG/MARIN (Marin Users' Group) meets on the fourth Thursday of each month at 7:30 p.m. The address is P.o. Box 925, Mill Valley, Ca. 94942. For information, contact Susan Miller (415)383-6276 or Jim Kelly (415)472-1499. The group describes itself as a small but stimulating group which tries to diversify information for both novices and pros alike.

Stanford Morrow Users' Group, (S.M.U.G.) meets on the 2nd wednesday of the month at 7:30 PM on the Stanford campus: Polya Hall (also known as Turing Auditorium), room 11l. Info: Ed Gallaher (408) 749-9285 (H)

The CP/M Users of Santa Cruz County (formerly SCMDUG) will meet on the second Tuesday of the month at 7 p.m. at the Branciforte Branch of the Public Library, 230 Gault St., Santa Cruz. Our meeting place is wheelchair accessible and some of us are CPR knowledgeable. We can make arrangements for special problems, including transportaion. This group is open to all users of Morrow, Kaypro, Osbourne, Televideo and other CP/M computers. There will be an open forum for questions, a software demonstration, and public domain software for sale. Diskettes will also be sold. Members may bring their computers to the meeting. written inquiries should be sent to 376 Lucinda St., SCotts Valley, CA. 95066. For information call 408/438-0662 or 408/423-1462.

PE'lMUG (Petaluma Users' Group) meets on the 4th Thursday of each rronth at Advanced Information Management, 245 North McDowell Blvd. (in Petaluma Plaza), Petaluma, CA. For info. contact: Don Waite, 707/763-6891 or Dick Hoffman, 707/762-8286 or mailing address: P.O. Box 948, Petaluma, CA. 94953.

#### CLASSES:

Any members who are interested in participating in special classes (e.g., on public domain software; using modems; Pascal; CP/M systems; etc.) call BAMDUA (415) 644-2805. We will start <sup>a</sup> list and schedule special classes if there is enough interest.

#### BAMDUA OFFICERS

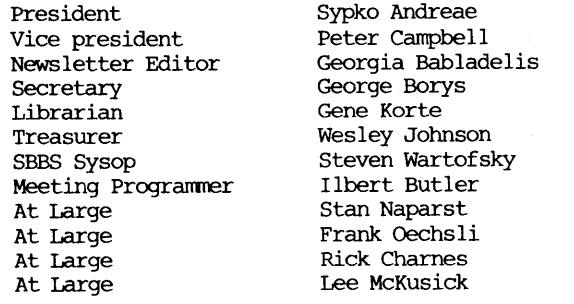

## **FROM THE PRESIDENT'S DISK**

## by Sypko Andreae

Back to school! The Fall is coming. Time for starting things<br>and time for considering some education for vourself. BAMDUA anew and time for considering some education for yourself. will start the new season with a series of interesting meetings, most of which are designed to have you participate. We will have a night of "Hackers Delight", we'll have another where we're all going to take our computers apart and put them back together again, just<br>to get you over the fear of doing simple maintenance yourself. But to get you over the fear of doing simple maintenance yourself. we'll start with night featuring Dave McCord from Echelon who will introduce  $Z \subset P R 3$  to you. That will be September 30th. to you. That will be September 30th.

ZCPR31 What is all the excitement about? What is ZCPR3 In BAMDUA circles you might find a smattering of afficionado's of this system, but try to get a clear answer out of them about what ZCPR3 really is. Do you read Computer Currents, that excellent bi-weekly Bay Area computer magazine? In that case you know about Ted Silveira's CP/M column. A few months ago he spent several columns on ZCPR3. Excellent educational material. I'll quote <sup>a</sup> few lines from it:

"The core of ZCPR3 is an enhancement of your normal CP/M 2.2 operating system (ZCPR3 isn't for CP/M Plus). When you add ZCPR3, you get an operating system that is compatible with CP/M programs (with a very few exceptions) but is more powerful and more flexible than CP/M ever was....it makes many things easier and makes other things possible that weren't possible before."

Now, doesn't that wet your appetite? When was the last time you enhanced your floppy machine? If you quickly want to learn more about it read those columns by Ted Silveira. There are several ways to get them: If you have a modem call  $KAY*FGG$  in San Francisco (415) 285-2687; they have 32 of Ted's Articles on line, ready for downloading. If you don't have a rrodem you can order one or both FLOBs (Floppies of the Bi-Month) dedicated to these articles from the Morrow CMners' Review: FLOB/OCT86 #1 and #2. Write or call M)R at 644-2638, send <sup>a</sup> check for \$8.00 each or charge it.

People who have used ZCPR3 just love it and would never go back to the basic CP/M 2.2 system. Most people agree that it works best<br>on an MD3, but there are MD2 owners who use it albeit with some difficulty due to disk space limitations. I missed out on ZCPR3 because I migrated to Morrow hard-disk machines with CP/M Plus over<br>the wears ago When you use CP/M Plus (also called CP/M 3.0) you two years ago. When you use CP/M Plus (also called CP/M 3.0) you<br>already enjoy some of the conveniences that ZCPR3 offers. Remember already enjoy some of the conveniences that ZCPR3 offers. also: ZCPR3 cannot (yet) be used with CP/M Plus. But as Ted Silveira aptly puts it: "ZCPR3 is what CP/M 3.0 should have been".

Soon a "bootable" ZCPR3 disk will be available for Morrow MD3's which self-installs and makes setting it up <sup>a</sup> breeze (now it isn't for most people). Hopefully MOR will market this software at a discount price. For more, come to the September 30th meeting.

# **GUIDE TO PAST LIBRARY VOLUMES: CONTENTS OF VOLS. 3 0 - 3 7**

Every September, we start the new season with an issue of the Newsletter devoted mainly to surrmarizing what is available in the BAMDUA public domain library. Each issue takes up where the previous special fall issue left off, so each of these special REFERENCE issues should be saved in order for you to have a complete listing of our public domain library disks. In this issue we surrmarize Volumes 31-37 and special disks lA,B; 2A,B.

## -BAMDUA.031

This library volume contains two versions of the fast, full screen, memory based editor that is similar to WOrdStar (or NewWord) in it's command structure.

utilities that allow you to treat library files as separate logical drives, move files from one user area to another, and create special command files are also included on this disk.

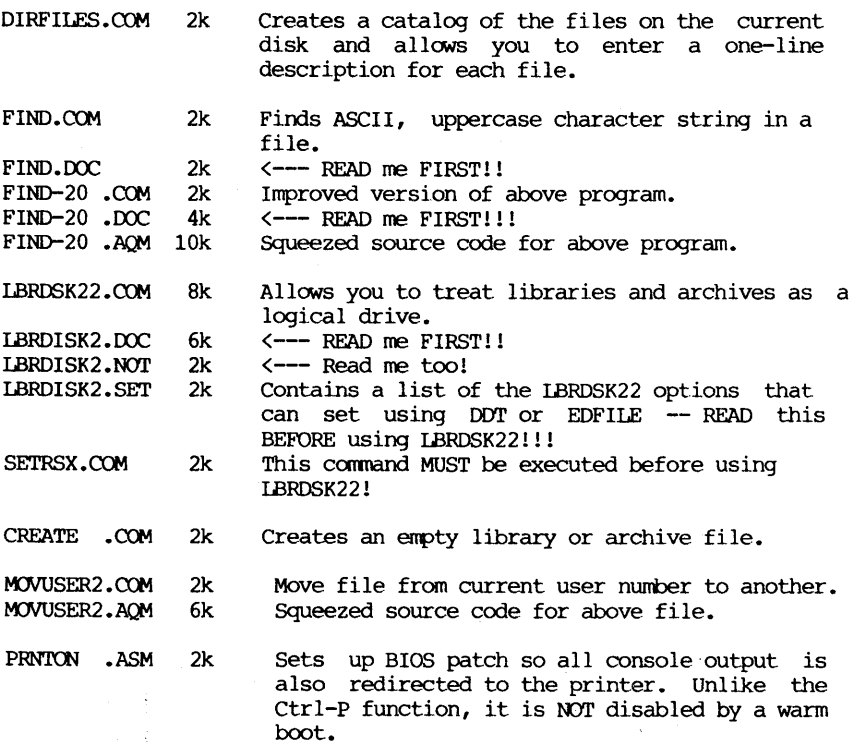

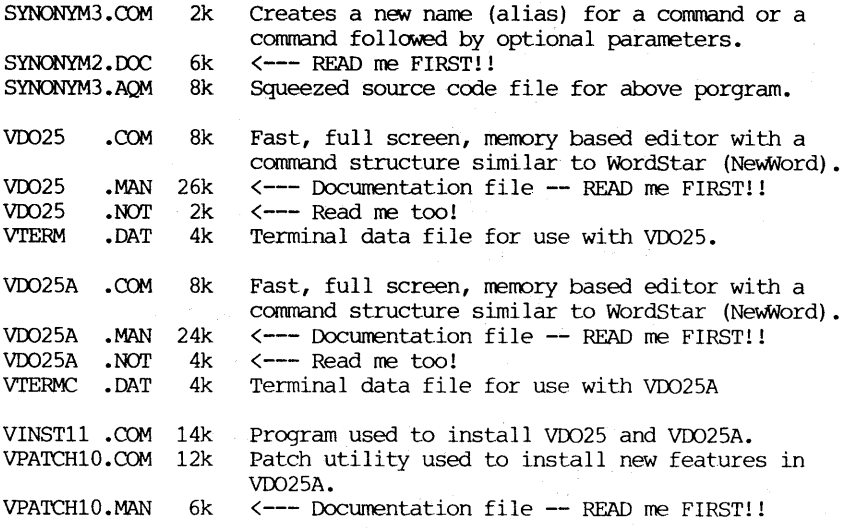

 $\hat{\boldsymbol{\gamma}}$ 

## -BAMDUA.032

This library volume contains a new, improved version of QUIKKEY and several file utility programs to make your computer more useful.

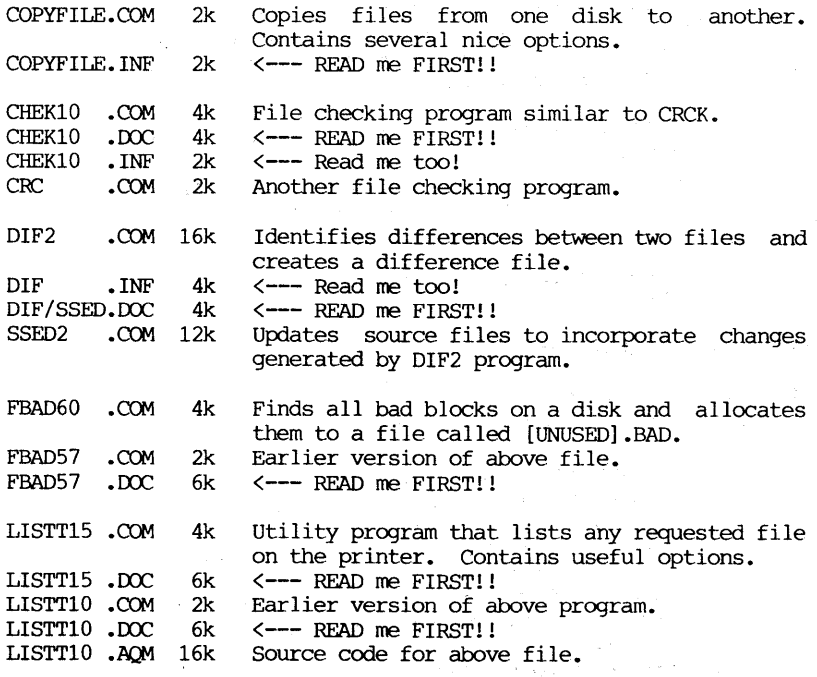

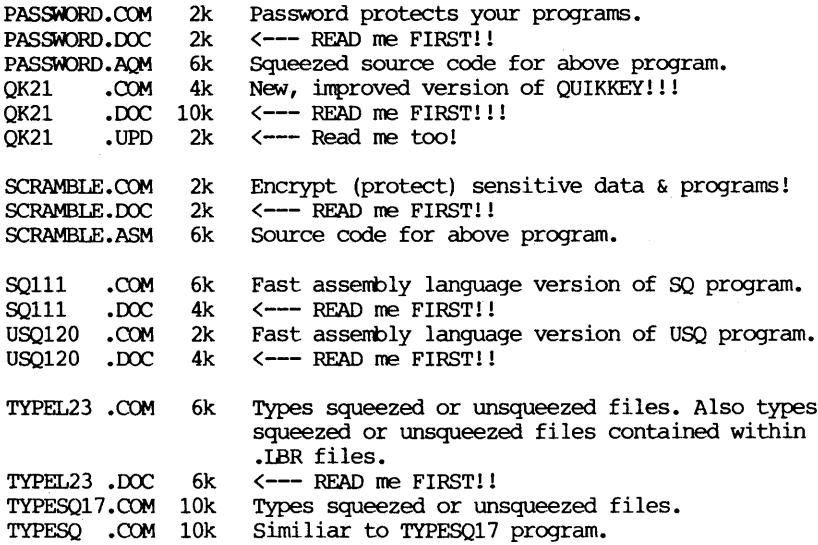

This library volume contains programs that allow you to search your entire disk system for <sup>a</sup> particular file. It also contains <sup>a</sup> program that allows you to search for all occurances of a particular "string" in one file or a set of files.

Also included on this disk are a number of programs to make your word processing tasks easier. These include a footnoting utility, several methods for creating index and crossreference and a WordStar (or NewWord) Non-Document to Document conversion program.

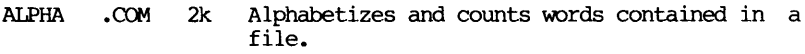

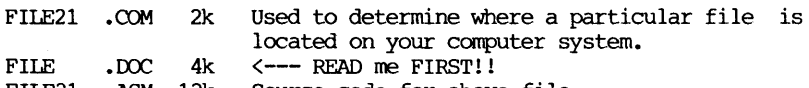

FILE21 •ASM 12k Source code for above file.

FTNOTE13.COM 16k Formatting utility that allows the printing of document files with page-bottom footnotes. Does internal page referencing and improved block formatting also. Will automatically move footnotes into and out of your text file; number them for use as end notes; or produce a printable file with them at page bottom.

FTNOTE13.DOC 22k <--- READ me FIRST!!

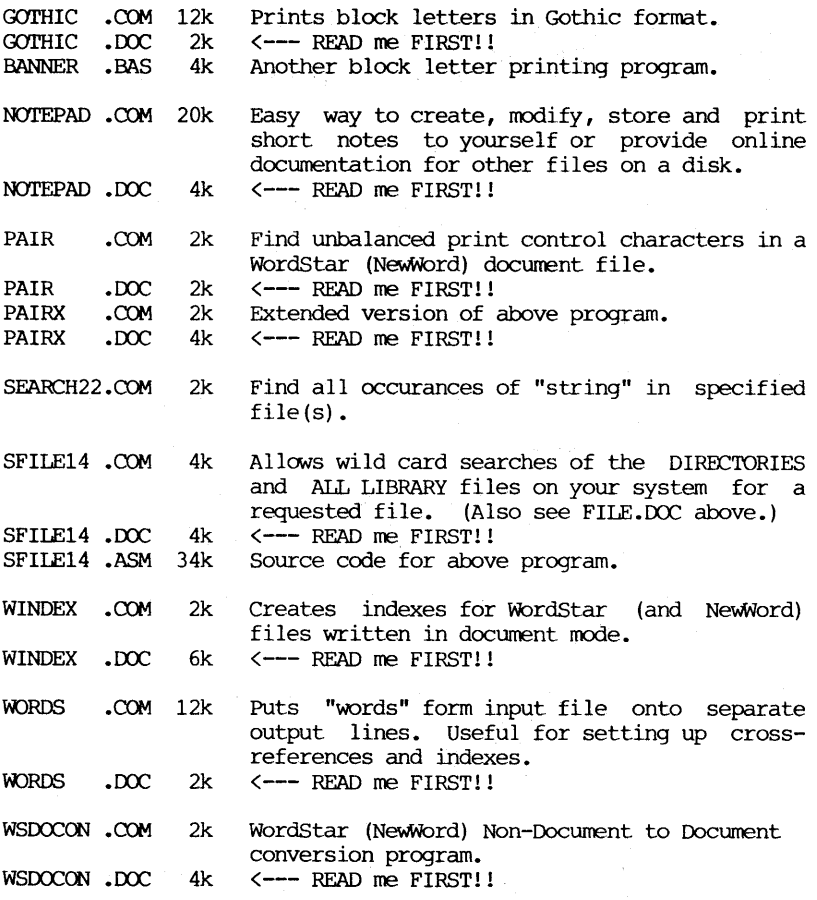

This library volume contains a professional quality interactive debugging tool designed to speed the testing of Z80 assembly language programs. Orginally written as a standalone monitor for use in a large development system. this program has for use in a large development system, this program has been modified to run under CP/M. Use it as <sup>a</sup> powerfull replacement for DDT! READ the .DOC file!!!

Also included on this disk is a small program that turns your powerful computer into a correcting typewriter. Use it to powerful computer into a correcting typewriter. Use it address envelopes, create a quick note, or edit files without having to load WS or NW.

PICO-ED.COM 2k Makes the computer a correcting typewriter.

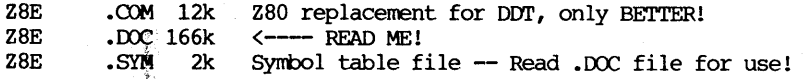

This library volume contains the version of NULU that will correct the bugs encountered while unsqueezing/extracting files when using NULUll. A utility to "column-print" two pages of a file on a single sheet of paper and a Z80 macro assembler are also included.

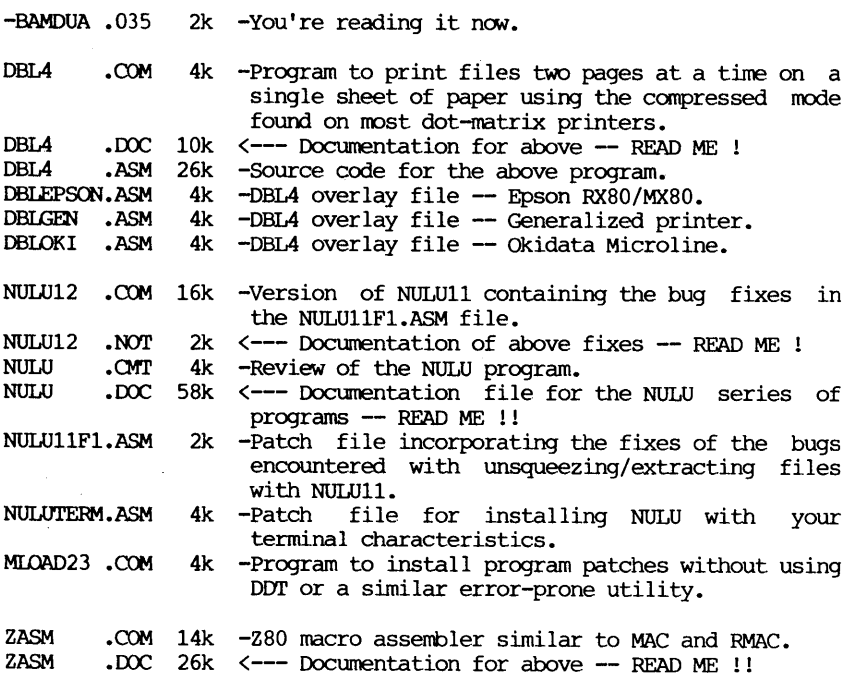

#### -BAMDUA.036

This library volume contains programs submitted by BAMDUA members. The Basic CHASE game program, the bio-rythm program, the The Basic CHASE game program, the bio-rythm program, the MIJI'60 terminal cursor controller program, and the Okidata Microline printer utility were submitted by Tom Sarbeck of San Francisco. The utility program to modify the control Parameters of the serial ports on the MicroDecision Rev. 2 board was written by George Borys.

Other programs on this volume include a improved version of the indexing program for WS/NW document files, a utility to generate a cross-reference listing from the information contained in the

MAST.CAT catalog file, and another "OIR" utility for those of you who are tired of seeing everything listed in upper-case letters.

-BAMDUA .036 6k -You're reading it now.

BIO BIOPR •BAS •BAS 6k  $\sim$ Cleaned-up version of the bio-rythm program.<br>6k  $\sim$ Same except that it prints a bio-rythm chart -Same except that it prints a bio-rythm chart.

- CHASE85.BAS 18k -A vastly changed version of the original CHASE.BAS program. The changes include the following:
	- 1. A larger, 20 high by 79 wide, grid that throughout the game remains on the screen. See note 3 below.
	- 2. Automatic play. (Using the MEASIC INKEY function, initial movement or non-movement continues until the player keys in another digit from the number keypad).<br>3. A necessary MDT 60 termi
	- 3. A necessary MDT 60 terminal escape sequence (ESC = Y X) positions the cursor on the screen. Other terminals may require changing 1ine 70.
	- 4. Another MDT 60 escape sequence (ESC QUOTE N) turns the cursor on and off and changes its blink speed during play. For other terminals, check lines 80 and 90 in the program or use the CHASE85X.BAS version of the game.
	- 5. REM statements document the program logic.
- CHASE85X.BAS 18k -Exactly the same as above except that it does not use the cursor on/off and blink speed control. But the cursor definitions and use code are all present in REM statements. It runs as is on Kaypro 2, 4 and 10.
- D-100 .COM 4k -A 'DIR' program that prints its output using lower-case rather than UPPER-CASE characters.
- MDSETCOM.COM  $\Delta$  **b**  $\Delta$  $2k$  -Utility to change the baud rate (20-50000), the number of data bits (5-8), and/or the number of stop bits  $(1, 1.5, 2)$  on either or both of the serial ports on the Morrow Micro-Decision ports on the Morrow Micro-Decision revision <sup>2</sup> board. Use it to "push" <sup>a</sup> <sup>300</sup> baud modem to 450 baud, or goose it (the baud rate) to the limit for print buffers or other hardwired applications. This program can be driven directly from the command line or use the builtin menu screen.

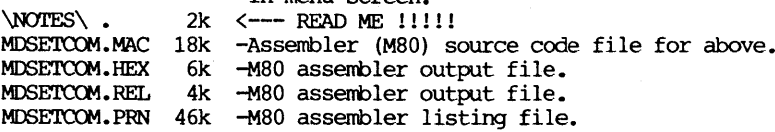

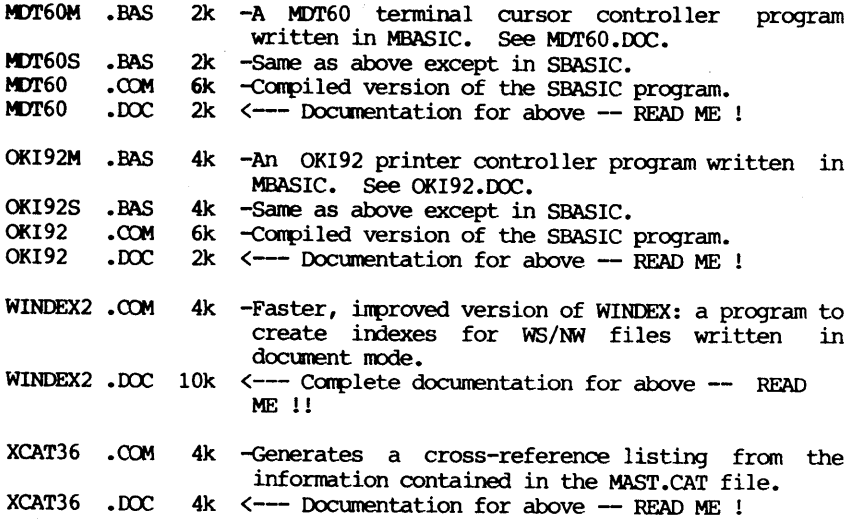

This library disk contains a series of programs that makeup TOUR Version 2.0, a tool to help collect and organize thoughts. This "Document Heirarachy Editor" contains a text formatting program that is quite powerful. It formats text files by using "dot" commands enbedded in the text itself. The text processing programs "NROFF", a formatter for use with hard-copy printers and terminals, and "TROFF", a photographic typesetting formatter, are based on the ROFF formatting program.

An external program that temporarily replaces your computer's Console Command Processor (CCP) with additional functions is also contained on this disk along with several useful utility programs.

- -BAMDUA .037 4k -You're reading it now.
- DISK76 4k -File manipulation program similar to Pressing any key not used by the redisplays the nenu on the screen. NSWP. program
- FILEFIND.COM 2k -Version 11.0 of a program the will search all drives and user areas to locate the requested filename(s) starting at AOO. Typing the comnand nane with no argunent will display a small help screen.
- TOUR20 . COM 26k -Document Heirarchy Editor -- Outlining tool to help collect and organize thoughts. A tool for writing adgendas and/or planning presentations. TOURGUID.DCC 48k <--- Documentation for above -- READ ME !

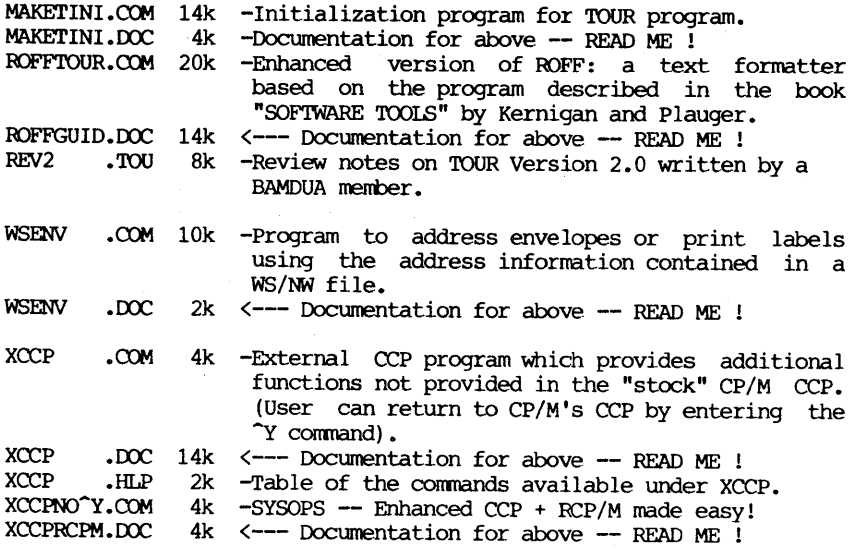

#### SPECIAL PUBLIC DOMAIN DISK SERIES

We have a new public domain series, added to our library. As well as the usual library disks, containing public domain software<br>as it comes out and is received by us, compiled by Librarian Gene Korte, we also have a series with different numbers, which are compilations of public domain software and docunentation in related groups. It is our intention to revise and upgrade these annually.

## $-BAMDUA.01A - ML-PURPOSE UTLITIES$

-BAMDUA .0lA 4K Directory of this disk; you're reading it now.

#### SWEEP PROGRAMS

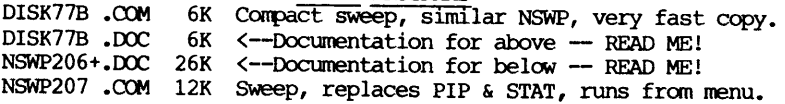

#### DIRECTORIES

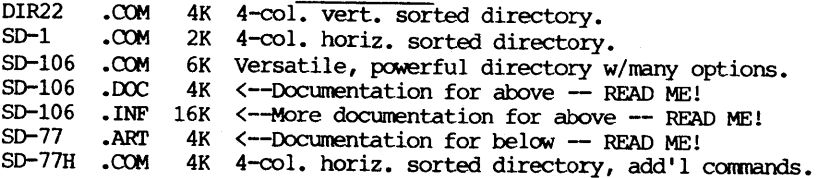

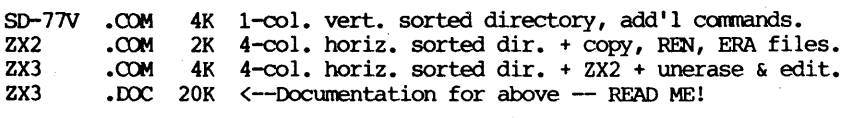

### PRINTING UTILITIES

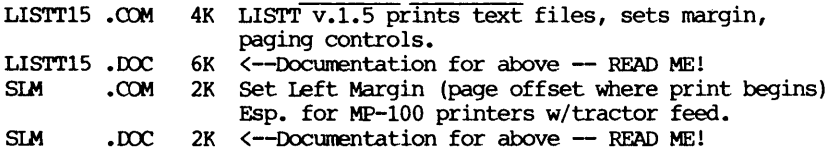

OTHER UTILITIES

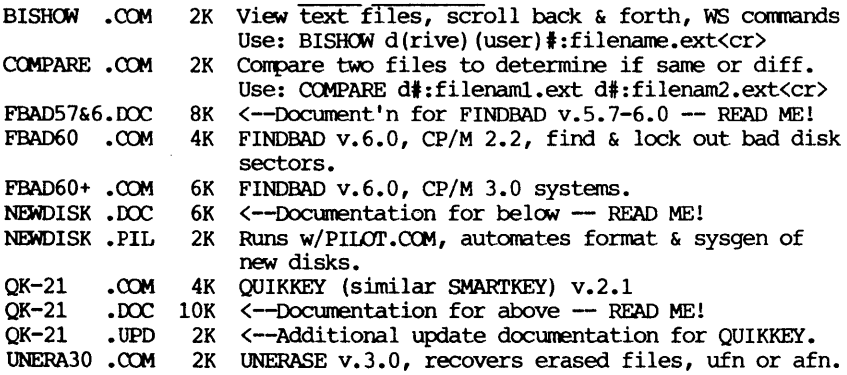

## -BAMDUA.O1B -- HEIP, DISK CATALOGUES, ZCPR1 EZ-INSTALL

-BAMI)UA .0lB 2K Directory of this disk; you're reading it now.

### HELP SYSTEM

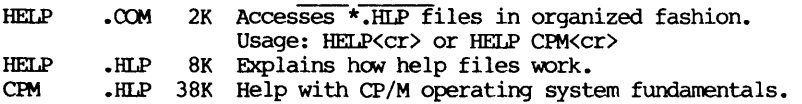

## NCAT v.3.2 DISK-CATALOGUING SYSTEM

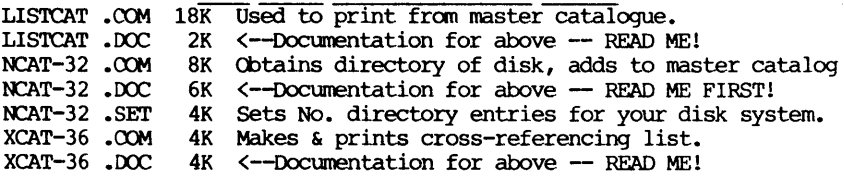

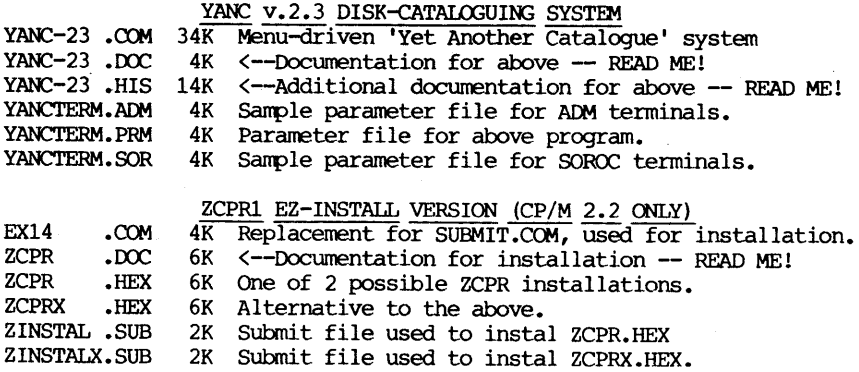

## $-BANDUA.02A$   $-$  NON-MODEM PROGRAMS FOR FILE TRANSFERS

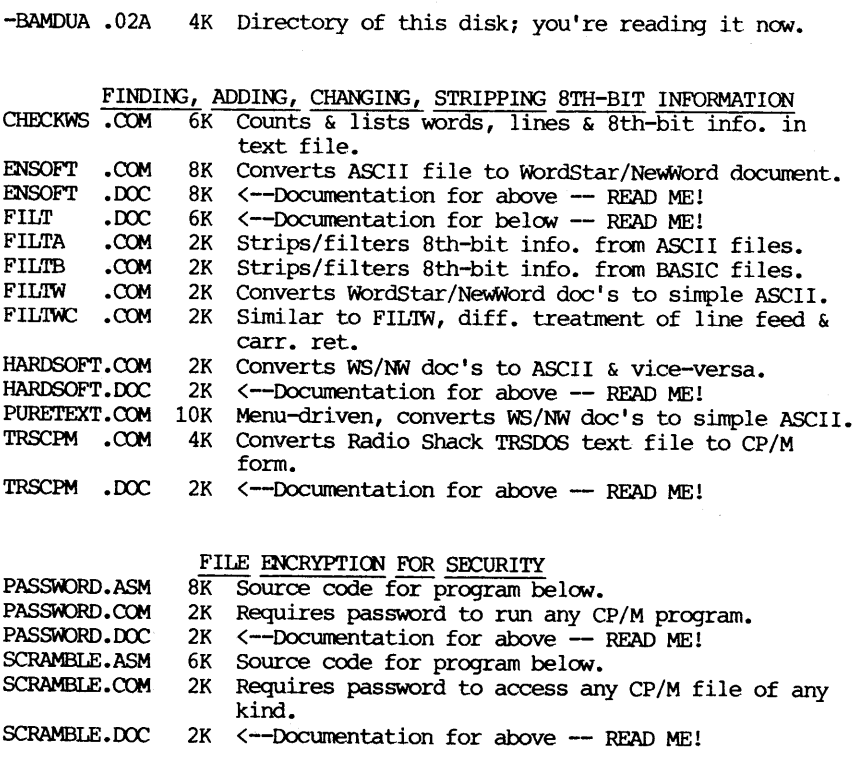

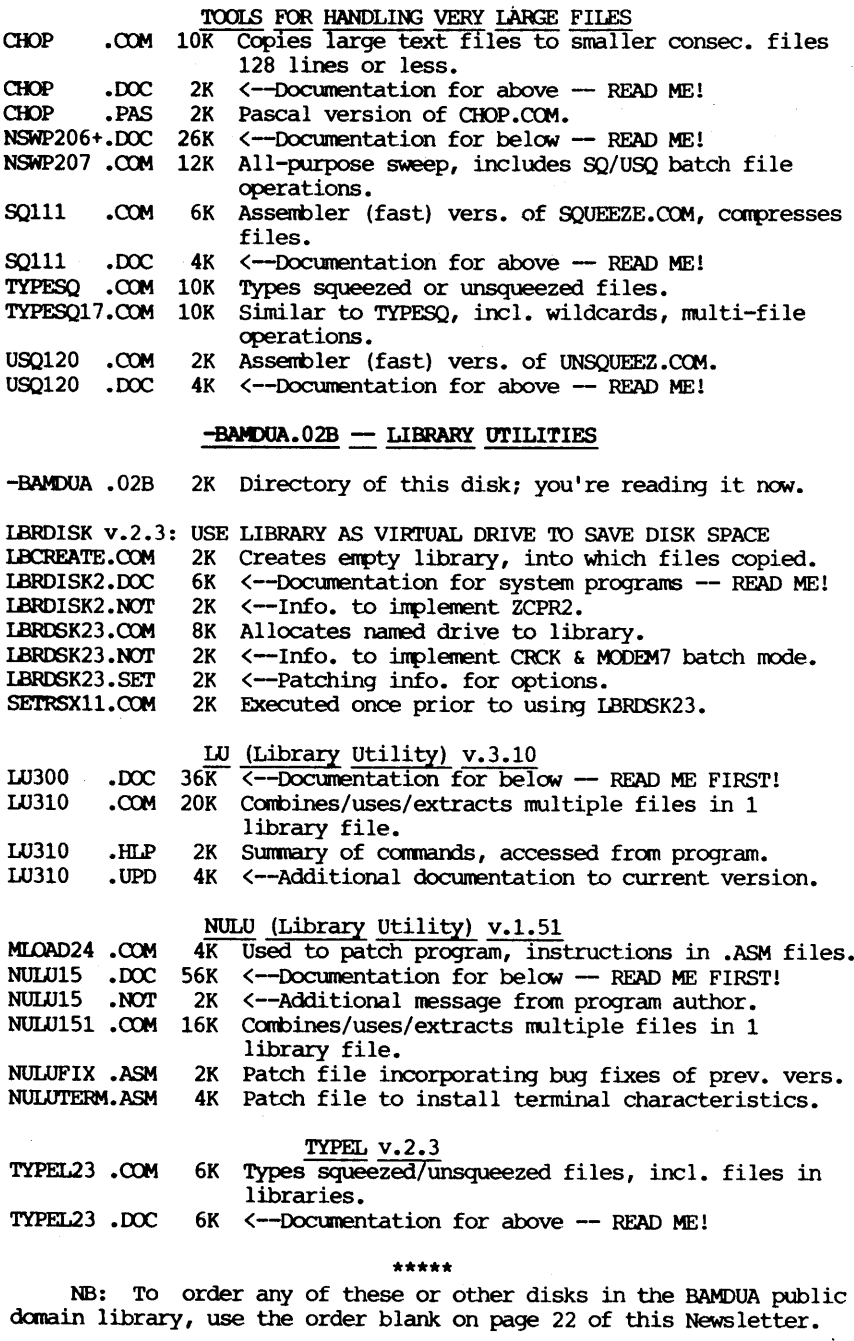

J.

## **GUIDE TO PAST NEWSLETTERS- CONTENTS:**

(from Sept. 1985 thru July 1986)

In this first issue of the fall season, we list a quide to past Newsletter articles for the year. This list covers issues of the Newsletter from sept. 1985 through July 1986. This is your special REFERENCE issue; together with previous REFERENCE issues, it provides a full guide to all Newsletter contents.

General Information: Membership, Newsletter Submissions, BAMDUA Officers, President's comments, Special Deals, etc. ..... all issues

Variable Departments: Pass the Notepad ..... V.3, #9,11; V.4, #2,3,4,6 From the Mailbox  $\dots$   $V.3$ , #11;  $V.4$ , #7 Library News ..... See special summary, this issue Potpourri of Tips and Tricks .....  $V.3$ , #9;  $V.4$ , #3, 4

Software Reviews: Typewriter 3 write-Hand-Man  $\mathbf{R}$ Shadow Print } Poor Person's Spooler) ••••• V. 3, #9 Electra-Find (update)) Proportional Star 1 ..... V. 3, #10 Magic Series 1 Free Filer (plus comparison with Electra-Find))<br>Shadow Print (update) }<br> $\cdots$ , V, 3, #11 Shadow Print  $(update)$  } Notebook -7 Punctuation + Style ••••• V. 4, #1 Print Master  $\overline{\mathbf{1}}$ WOrd Finder  $\mathbf{R}$  $\ldots$  V. 4, #2 Archive  $\ldots$  V. 4, #3 outThink V. 4, #4 PsychoStat-3  $\mathbf{L}$ Twist & Shout  $\overline{\mathbf{3}}$ EC Catalog  $\mathbf{3}$ Cardbox Plus  $\mathbf{R}$  $\ldots$  V. 4, #5 FontStar  $\ldots$  V. 4, #6

Free-Filer (update)

 $\ldots$  V. 4, #7

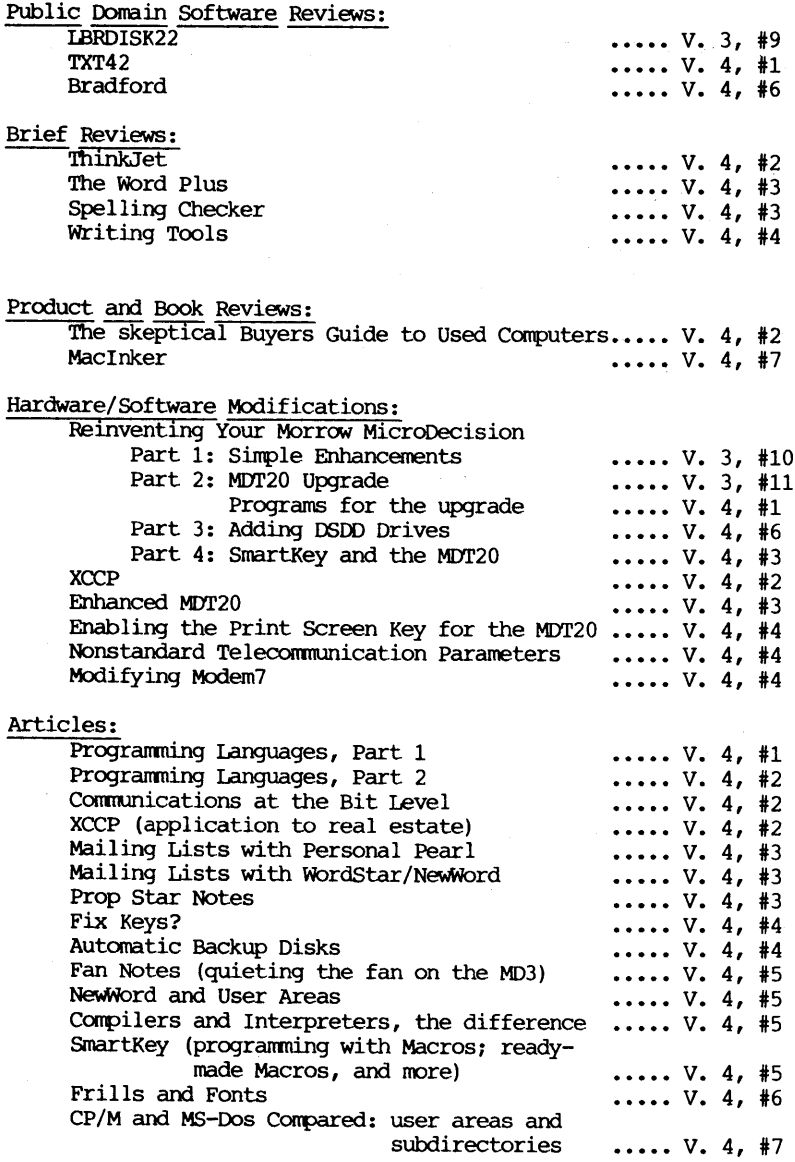

### \*\*\*\*\*

(NB: These and any other issues of the Newsletter can be ordered by using the order blank on page 24 of this Newsletter).

## **SOFTWARE REVIEW: CHECKS & BALANCES**

by Georgia Babladelis

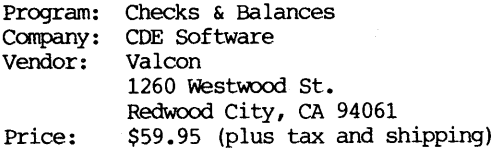

Checks & Balances allows you to keep track of your expenses and bank balance in a normal checkbook fashion -- but it also does a great deal more! This program lets you plan and keep a budget, This program lets you plan and keep a budget, categorize your income and expenses for tax purposes, monitor your financial status in terms of your networth, and print out checks, mailing labels, or keep a roladex type data base.

The nice thing about such a program is that once you categorize your expense and incane information, then all you do is enter it once in your "checkbook" and all the other information that you want later on is readily available. In other words, you do not have to enter the same data in several different places. The program makes it possible for you to retrieve the information in <sup>a</sup> variety of forms.

The program is command driven and works fast. Both entering data and retrieving data is easy and speedy. You can ask it to SHOW you whatever data you need to know. For example, you might want to know how much you spend on your automobile, etc. budgeting can be set up so that you can plan your expenses and see how your actual spending fits with your proposed spending. Although this is not an accounting package, obviously small businesses can use it for that purpose.

More than one check book can be managed on a disk and over 3000 transactions can be stored on a DSDD disk. The program requires 2 DSDD disks if you want to use its full capabilities. One disk holds the program itself and many of the overlay files; the second disk is your data disk, also with overlay files.

If you have ever used <sup>a</sup> checkbook keeping program before you may have experienced a great deal of frustration at the need to set up categories of expenses and incane. That is because, once these are set up, they are unmodifiable and tend to make a saint swear. Not so with Checks & Balances. Yes, you do set up categories ahead of time, but you can change them, add to them, or get rid of them whenever you want! Furtherrrore, your work is not interrupted if you decide to use a category for which you have not pre-arranged. The. program simply gives you a friendly reminder that you do not have any such category yet! What a relief! Some time ago I tried to use Smart Checkbook and it drove me up the wall because once the categories were assigned, no changes could be made. If you have experienced that, then you know what a boon Checks & Balances is.

The user can move around the screen easily and quickly. Simple cursor movements take you anywhere in your "checkbook" including being able to scroll forward or backward. Since there are no cumbersome menus to slow you down, everything works quickly. The commands are easy and logical; help menus are readily available; and it is easy to remedy any mistake: simple move the cursor to the error and change the entry. Changes in the data can be made any time the cursor is in the data area. The program keeps track of all such changes and reflects those changes in the totals provided. For example, a running account is displayed of what your bank balance is (i.e. , what has cleared the bank) and what your actual check book balance is. Therefore, based on my limited experiences with other programs but on extensive experience with maintaining checkbooks,  $I$ would rate this program as a superb one. It is a quick, powerful, and complete personal money manager!

By the way, Barbara Valley of Valcon has personally demonstrated this program to our members at our May Bamdua meeting so I assume most interested people are aware of its many features; and this program has received many favorable reviews so I tried to be brief. (See the excellent and most favorable review of it in User's Guide, Vol. 3.1, No. 13, 1985, p. 16-21).

Checks & Balances is available to BAMDUA members at the special price of \$59.95 (plus shipping and taxes, comes to \$63.50) directly from the vendor, Valcon. Be sure to mention you are a member of BAMDUA.

\*\*\*\*\*

## SPECIAL DEALS

In order to provide you with a brief and long-promised review of Checks & Balances, the Special Deals department of our Newsletter does not appear in this issue. The special deals currently does not appear in this issue. available are listed below. For information about the programs, see the brief descriptive sketches of them in the last (July) Newsletter, which also refer you to the appropriate issue in which a program was reviewed; see also the guide to Newsletter contents in this issue.

- 1. DATAPIOTTER 5. EC-CATALOG
- 2. PSYCHOSTAT-3 6. CHECKS & BALANCES
- 3. OOT-THINK 7. FCNrSTAR
- 4. REACHOUT 8. BRADFORD

\*\*\*\*\*

# **ALL THAT'S CLASSIFIED**

Documentation design, consultation, and writing by experienced technical writer who specializes in concise and easy-to-read manuals for end users. Call Lenore Weiss at 415/953-7609. Doing your own thesis/dissertation? Consultation in APA, Turabian, Campbell formats; proofreading, editing. members. Nancy Schluntz, Wordsmith & Copycrafter, 415/537-9172. FORGET THE PEARL! Order customized database programs. Menu driven: Enter, Correct, Delete, Search, Sort, Print. ADDRESS AND PHONE BOOK, ALBUM LIST, RECORD LIST, NOTE PAD, and more. Guaranteed. Send for Catalog. KCS SOFTWARE, 927 Mears Court, Stanford, CA 94305, 415/493-7210. COOPUTER TUTOR: I make house calls. Individual tutoring specialist especially for beginners. Programmer, Debugger, Systems Analyst. Roger Barker 415/829-7246. San Francisco, Berkeley, oakland, Walnut Creek, Danville. FOR SALE: Morrow MD 5, 5K hard disk plus one floppy. MT-70 Monitor and all software. A1 condition, barely used, \$1000. Ted Blum 415/567-3127

#### \*\*\*THANKS\*\*\*

Usually I try to find some space in each Newsletter to thank all those who contribute ideas and articles to it. This time <sup>I</sup> created some space in order to thank the person most responsible for the continuing existence of BAMDUA: Sypko Andreae.

BAMDUA and its Newsletter begin still another season this fall, which is itself a remarkable feat when you consider how many of our kind of users' groups have folded. The fact that we are still a lively and active group, albeit much shrunk in size, is due largely to the hard work and creative efforts of Sypko. He has poured time and energy into guiding the mushrooming of the membership and into arresting -or at least slowing **--** its deflation.

A strong "center", both physically and psychologically, is basic to the survival of organizations in general and to volunteer organizations in particular. Not only has Sypko provided that kind of leadership, but also he has assembled a group of hard-working, dedicated people to share the responsibilities. Moreover, using characteristic foresight, he has made possible the continued existence of <sup>a</sup> "physical" center **--** an office and staff! BAMDUA could not afford to maintain office space if it were not for the arrangements Sypko made possible in his role as publisher and editor of Morrow Owners' Review. Largely due to Sypko, BAMDUA still lives and has a home. THANKS SYPKO!

## ORDER BLANK FOR BAMDUA LIBRARY VOLUMES

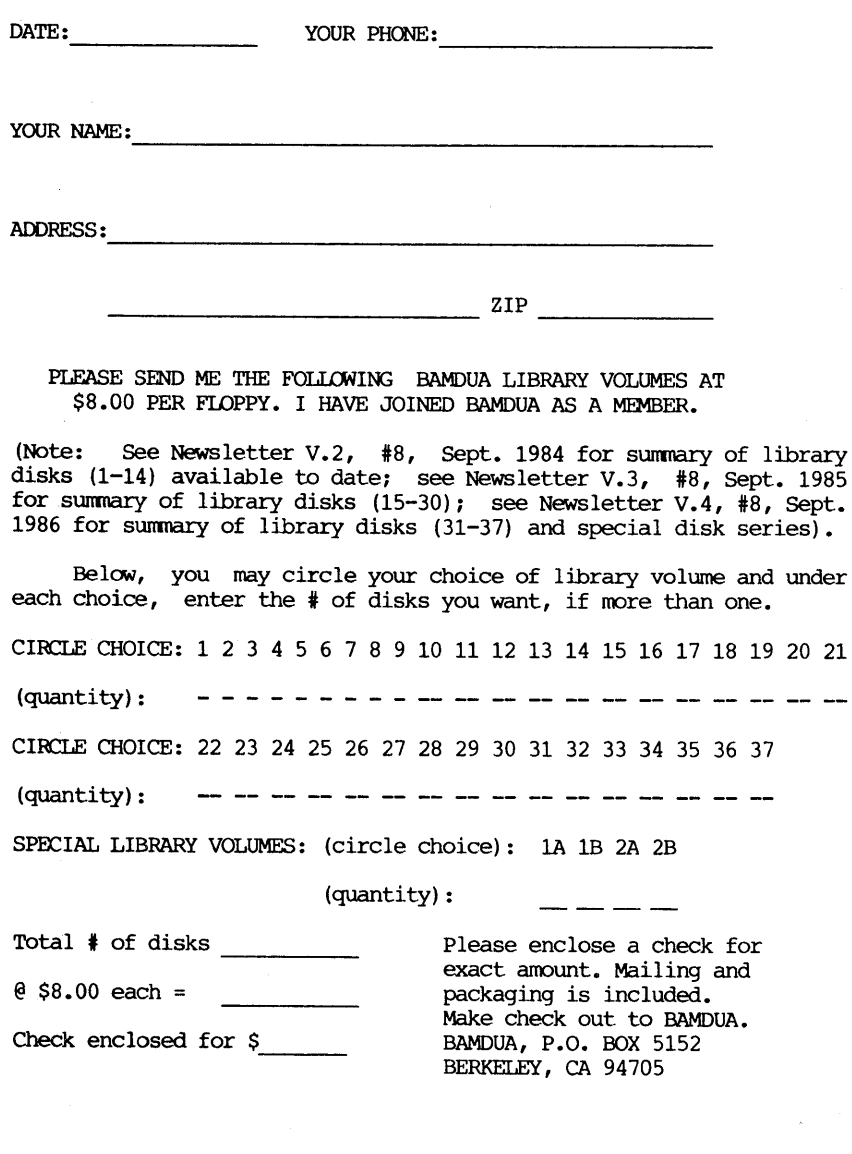

**=============================================================**

# **WHAT'S AVAILABLE**

The public domain software library contains 37 volumes. They are available at meetings for \$5.00 each, or through the mail for \$8.00 each. Write a check to BAMDUA, Box 5152, Berkeley, CA 94705. Allow up to one month for delivery.

Back issues of BAMDUA Newsletter cost \$1.00 for issues 1-3, and \$2.00 for each issue after that. They are also available at BAMDUA meetings or through the mail. The price is the same either way. Make your check out to BAMDUA. Allow up to one month for delivery. A SPecial price is available for back issues of the BAMDUA Newsletter if you order <sup>a</sup> complete set of volumes; thus, volumes 3 & 4 (1984 & 1985) can be had for half price (i.e., for \$22 rather than the \$44 it would cost to purchase each issue separately).

All back issues of MORROW OWNERS REVIEW are available for \$4.00 each. They start with April 1984 and are published bimonthly.

\_\_\_\_\_\_\_\_\_\_\_\_\_\_\_\_\_\_\_\_\_\_\_\_

A directory of approximately 300 BAMDUA members is available for \$1.50 Get your copy now so you will be able to know who to call when you need help or want to exchange information. Make your check out to BAMDUA.

## HELP IS AVAILABLE

In addition to the friendly help you can get from Greg Smith at the BAMDUA office (644-2805), the following people have kindly offered their help to BAMDUA members:

George **Borys:** CP1M operating system; hardware-related problems. Call between 7-11 p.m., 415-582-7615.

Peter Campbell: General questions, including Newword and dBase. Call during day or after 7 (up to 10) p.m., 415-527-3387.

Rick Charness: General questions, also specific ones about modem communications, ZCPR, Word Processing. Call in the mornings up to 11 a.m., or evenings and weekends, 415-826-9448.

Gene Korte: General questions, and ZCPR. Call 7-10 p.m. or weekends, 415-525-8944.

Lee McKusick: Turbo Pascal. Call a.m. only, 415-849-9053.

Frank Oechsli: General questions. Call evenings, 415-527-6089.

BAMDUA NEWSLETTER VOL. 4, # 8 PAGE 23 Sept. 1986

## ORDER BLANK FOR BAMDUA NEWSLETTER BACK ISSUES

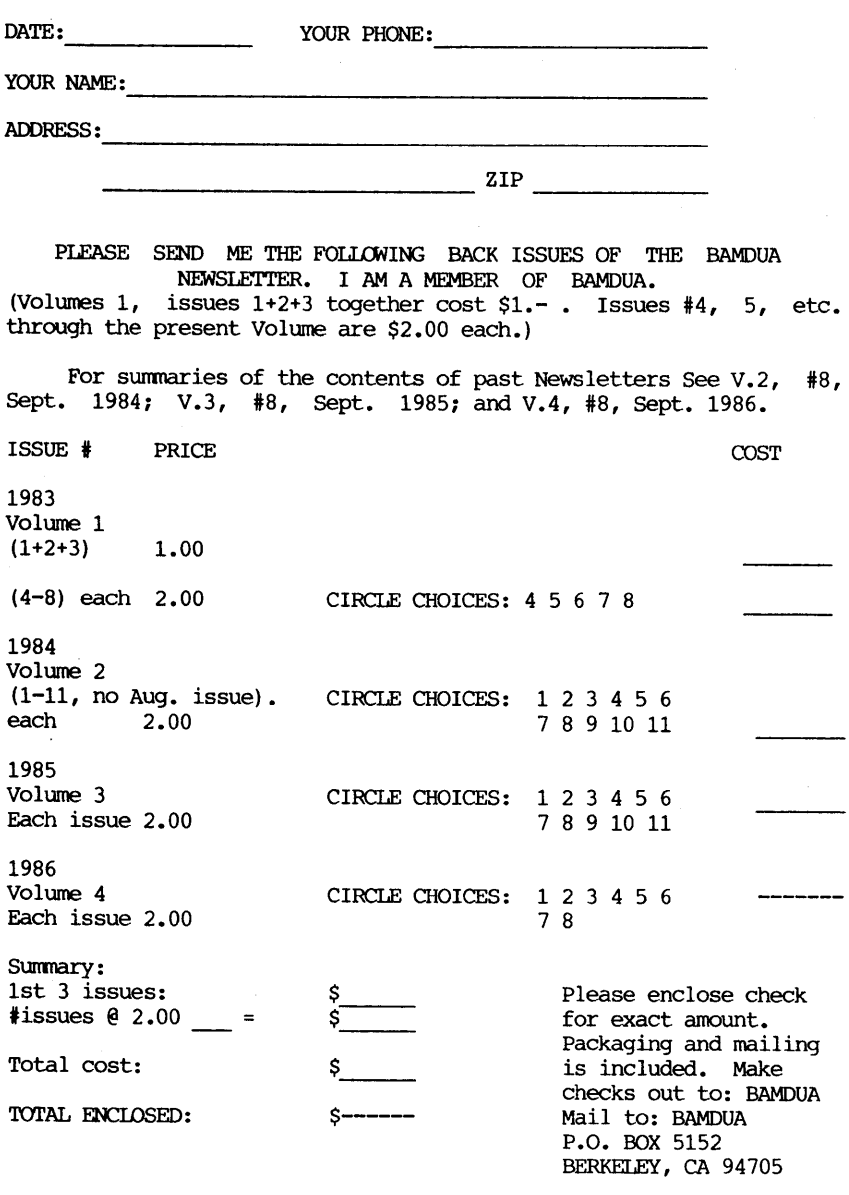

(SEE SPECIAL WHOLE VOLUME OFFER IN "ITEMS" SECTION) **====================================================================**

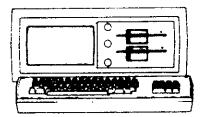

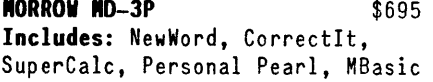

## NOOERS

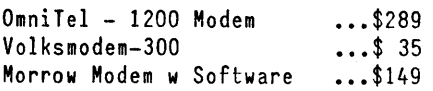

 $ANAX$  (IBN-XT Compatible)  $$975$ Includes: Dual Floppy; 640K RAM; DOS; Basica; Monochrome Monitor; Perfect Writer, Speller, Calc, Filer & Link, Fast Graphs; Home Accountant; Tutorials; TIM IV.; &Smart Disk to read CP/M disks

**MORROW PIVOT II PORTABLE (MS-DOS)** COMPLETE IBM-PC Compatibility!! -With: Dual 5-1/4" Drives, MS-DOS, 640 RAM, NewWord &Battery. \$1,750

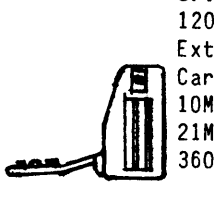

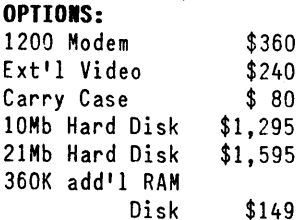

## LETTER OUALITY PRINTERS

MP 200: 18 cps w TRACTOR..\$495 MP-100: 16 cps w TRACTOR..\$285 For Morrow MP-I00/200/300: Tractors ...\$135<br>Multi-Strike Ribbons ...\$ 7 Multi-Strike Ribbons ...\$ 7<br>Print Wheels ...\$ 18 Print Wheels

## CABLE /SVITCH

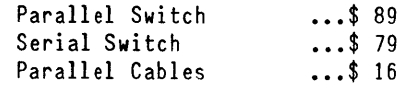

## **SOFTWARE**

NewWord Version 2.14 ...\$ 90 NewWord Upgrade ...\$ 35 Champion: 5 Modules ... \$395 Accounting (\$2,475 List) Supercalc II ... \$195 Turbo Tutor ...\$ 29 Turbo Tool Box ...\$ 39 Turbo Pascal Ver. 3.0 ...\$ 52 Uniform  $(MD-2, 3, 5$  or  $11) \ldots $$  65 ReachOut Upgrade ...\$ 25 for MM 300 SmartKeys II ...\$ 49 HyperTyper(Typing Tutor)..\$ 29

## LOCAL AREA IETWORK

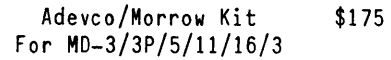

# \$149 WORLD

80

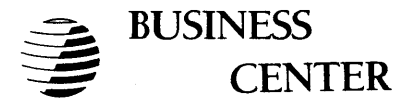

12186 WINTON WAY, lOS ALTOS, CA 94022 CALL 415/941-3269 rODA Y

BAY AREA MICRO DECISION USERS ASSOCIATION P.O. BOX 5152, BERKELEY, CA 94705

NON PROFIT ORG. U.S. POSTAGE PAID BERKELEY, CA PERMIT NO. 280

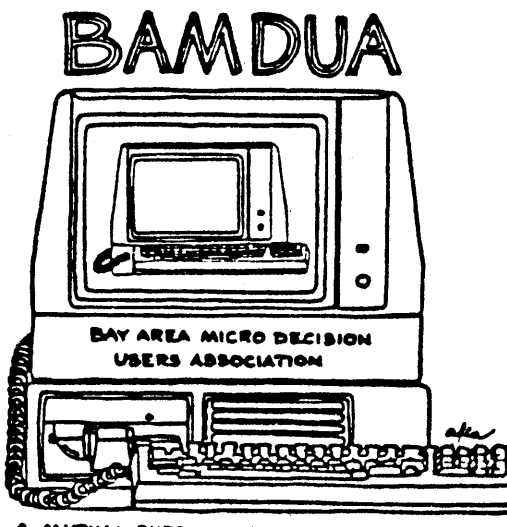

N MUTUAL SUPPORT NETWORK FOR USERS OF<br>MORROWS' MICRO DECISION: COMPUTERS-P.O. BOX : 5152, BERKELEY, CA.94705